## **Timeout**

is a block of code that allows the user to set a time for this command to drag some other code bar and execute in that time

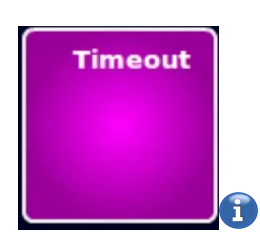

MORE INFORMATION

[Wait](https://wiki.gamemaker3d.com/editor:blocks:timer:wait)

From: <https://wiki.gamemaker3d.com/> - **Cyberix3D Wiki**

Permanent link: **<https://wiki.gamemaker3d.com/editor:blocks:timer:timeout>**

Last update: **2018/01/05 05:55**

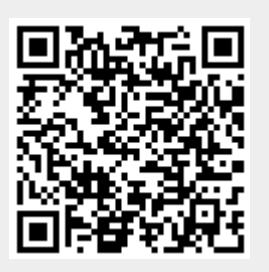